### Cyclic Perturbation: Protecting Confidentiality in Tabular Data

George T. Duncan Stephen F. Roehrig Carnegie Mellon University

#### Start With Some Microdata

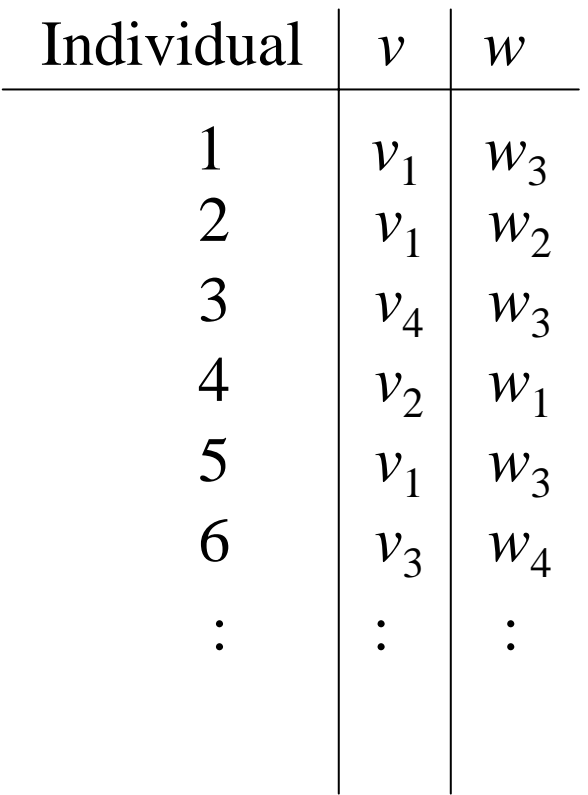

$$
v \in \{v_1, \ldots, v_I\}
$$

$$
w \in \{w_1, \ldots, w_J\}
$$

#### Count Up to Make a Table

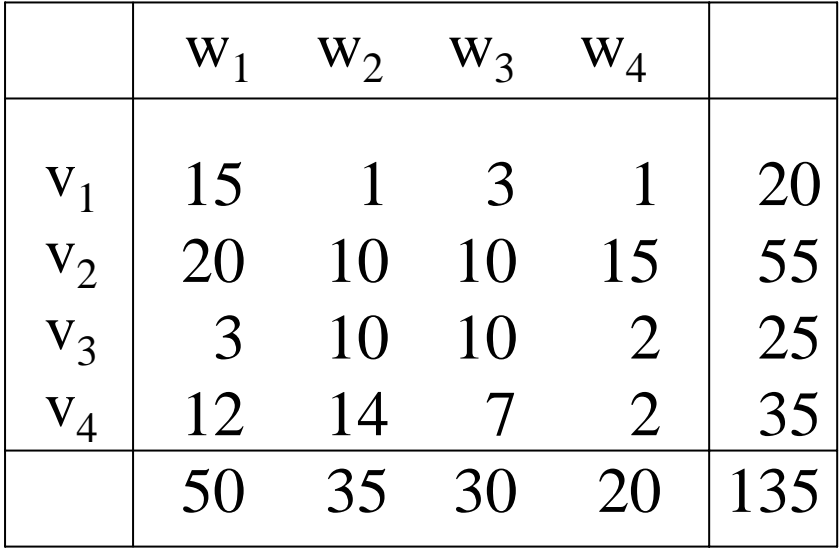

#### Look For Sensitive Cells

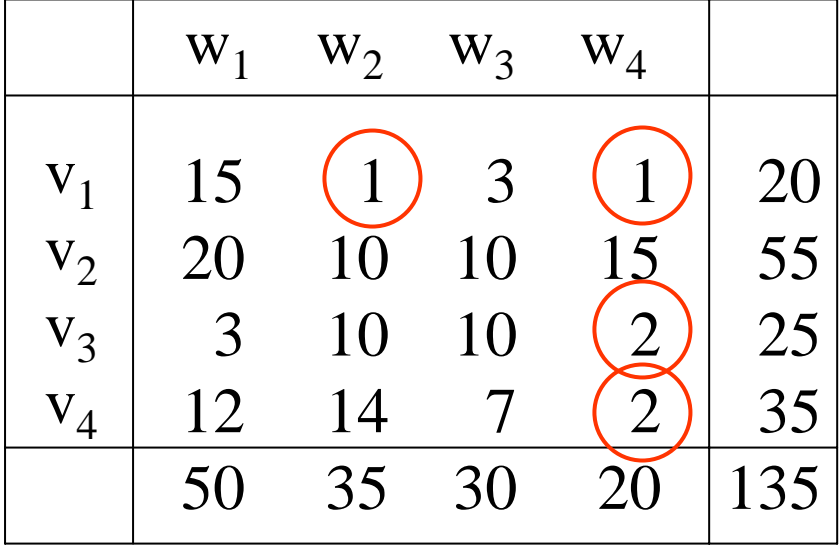

# Apply a Disclosure Limitation Method

- Suppress some cells
	- Publish only the marginal totals
	- Suppress the sensitive cells, plus others as necessary
- Perturb some cells
	- Controlled rounding
	- Cyclic perturbation

## How to Choose a Method?

- Disclosure risk:
	- the degree to which confidentiality might be compromised
	- perhaps consider feasibility intervals, or better, distributions of possible cell values
- Data utility
	- a measure of the value to a legitimate user
	- higher if errors in a user's analysis are smaller
	- higher if the user can *estimate* magnitude of errors in analysis based on the released table

### The R-U Confidentiality Map

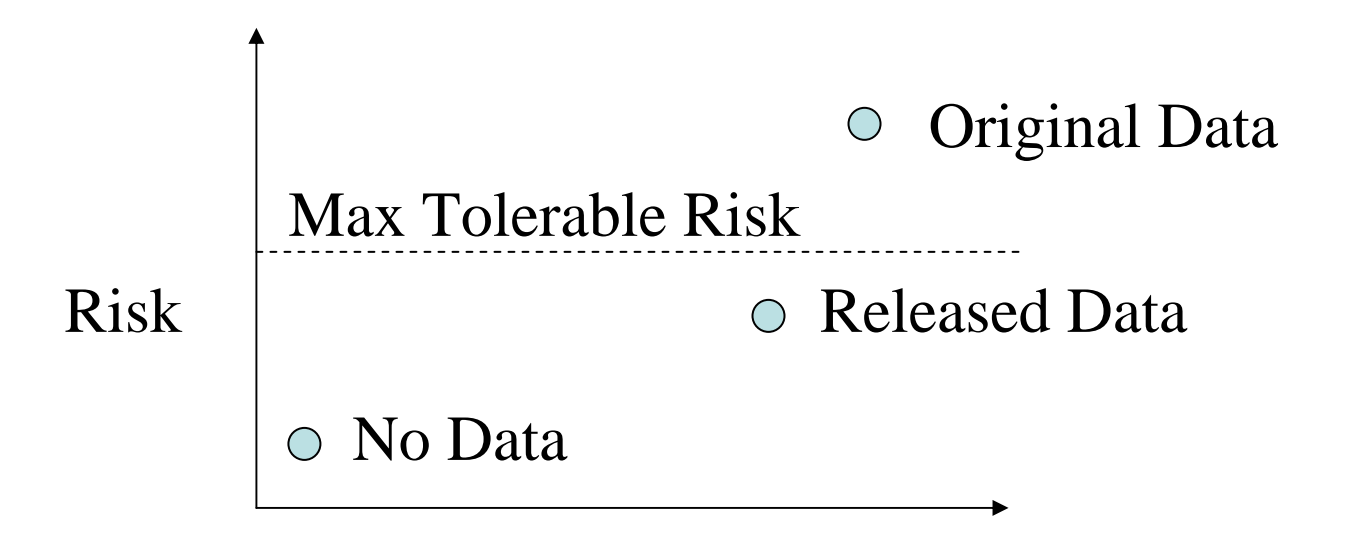

**Utility** 

# Releasing Only the Margins

- 18,272,363,056 tables have our margins (thanks to De Loera & Sturmfels).
- Low risk, low utility.
- Easy!
- Very commonly done.
- Statistical users might estimate internal cells with e.g., iterative proportional fitting.

### Suppress Sensitive Cells & Others

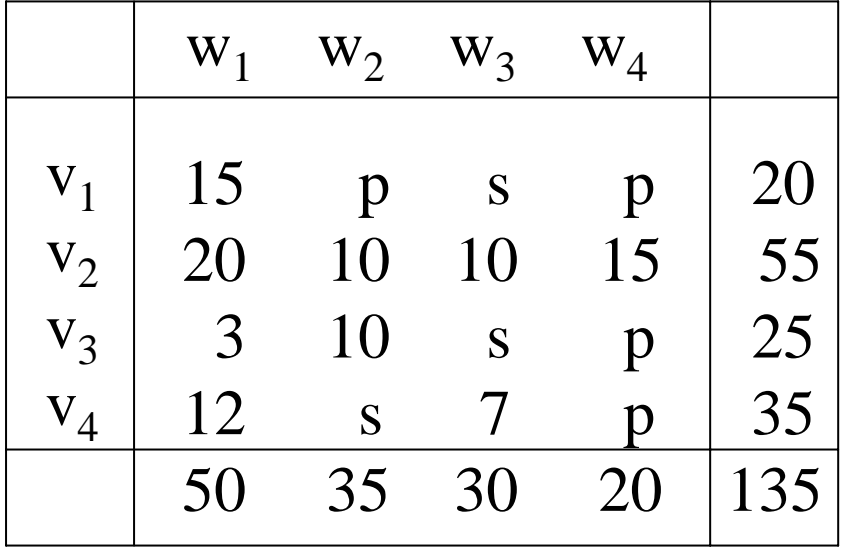

- This may not be a good suppression pattern: only three possible original tables…
- Hard to do correctly.
- Users have no way of estimating cell value probabilities.

## Controlled Rounding

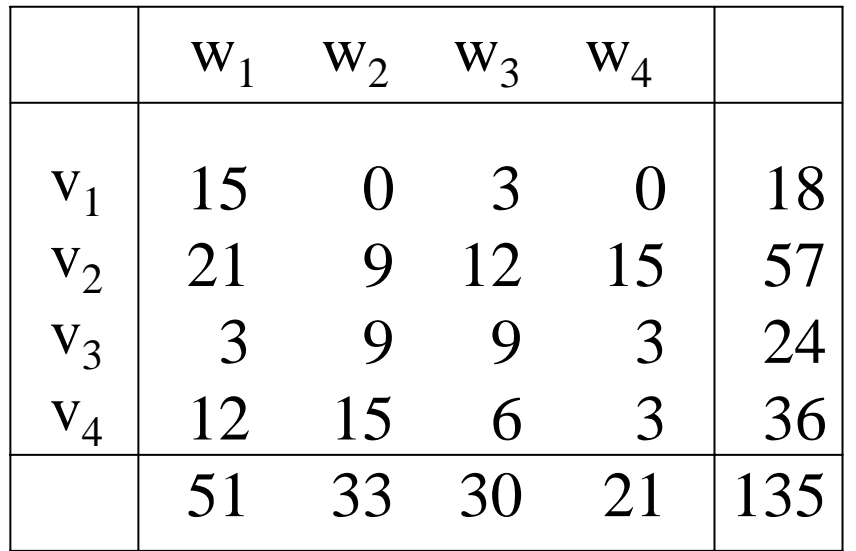

Example of base 3 rounding

- Uniform (and known) feasibility interval.
- Easy for 2-D tables, perhaps impossible for 3-D
- If we know the *exact* method, we can find the cell distributions.
- 1,025,908,683 possible original tables.

## Cyclic Perturbation: Basics

• Choose cycles that leave the margins fixed.

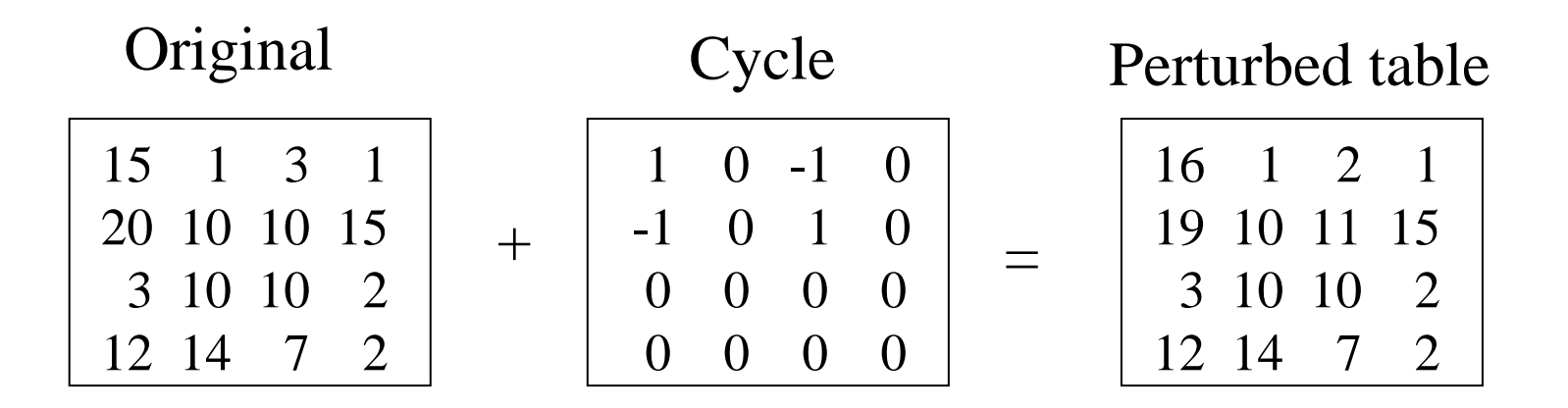

• The set of cycles determines the published table's feasibility interval.

0

 $+$ 

0 + - 0

 $0\quad 0\quad +\quad$  -

• Choose a set of cycles that covers all table cells "equally". Example:

+ -0 00 + -00 0 + --0 0 +0 + -0 0 + --0 0 ++ -0 +0 0 + -- 0 0 + -+ - 0 0

+ - 0 0

0 + - 0

 Each cell has exactly two "chances" to move.

- Flip a three-sided coin with outcomes
	- $A$  (probability =  $\alpha$ )
	- $-$  B (probability =  $\beta$ )
	- $-$  C (probability =  $\gamma$ )
- If A, add the first cycle (unless there is a zero in the cycle)
- If B, subtract the first cycle (unless there is a zero in the cycle)
- If C, do nothing
- Repeat with the remaining cycles

- For the chosen set of cycles, there are  $3^4$ =81 possible perturbed tables.
- The feasibility interval is original value  $\pm 2$ .

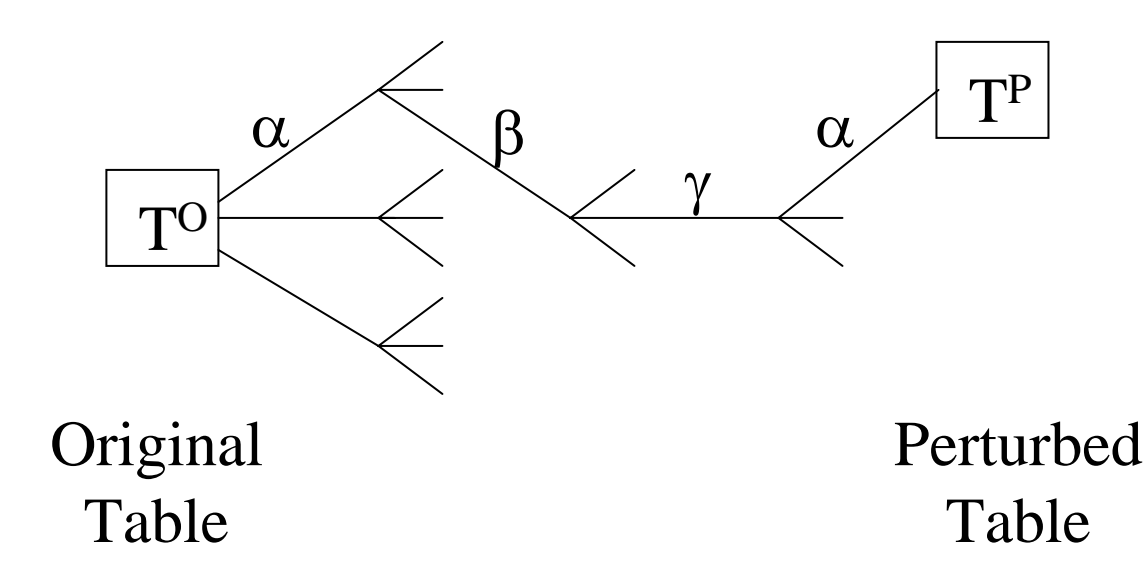

- Choose α, β.
- Perturb.
- Publish the resulting table.
- *Publish the cycles and α, β.*

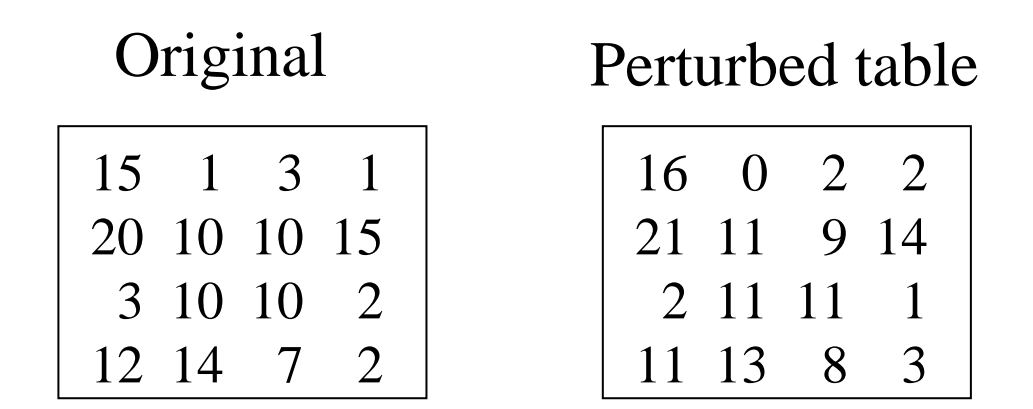

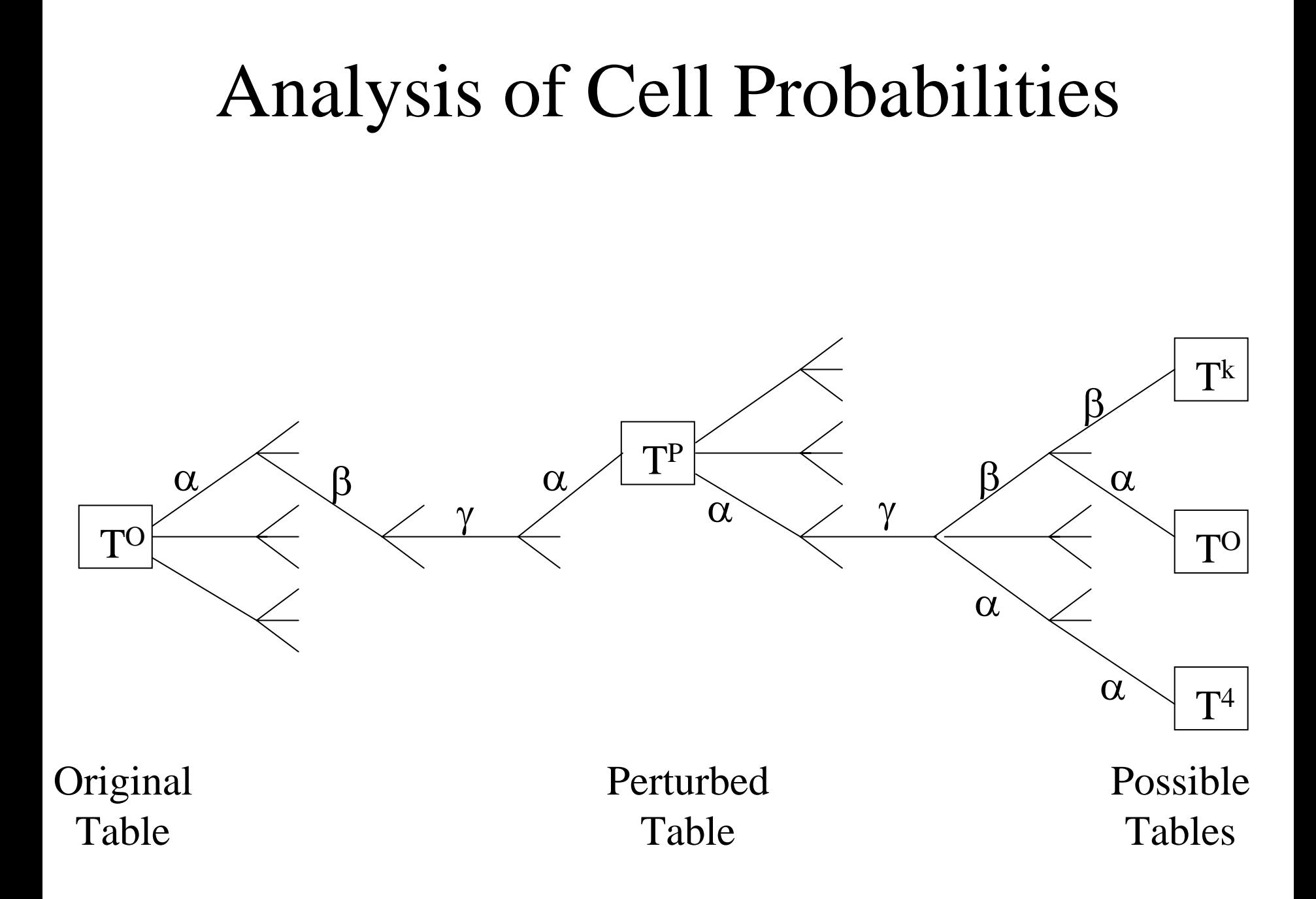

## Distributions of Cell Values

- Since the mechanism is public, a user can calculate the distribution of true cell values.
- Compute every table *Tk* that *could have been* the original, along with the probability Pr( *TP* | *Tk*).
- Specify a prior distribution over all the possible original tables *Tk*.
- Apply Bayes' theorem to get the posterior probability Pr( *Tk* | *TP*) for each *Tk*.
- The distribution for each cell is

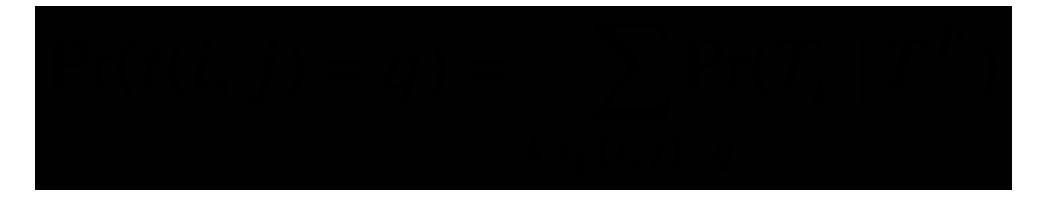

### Results for the Example

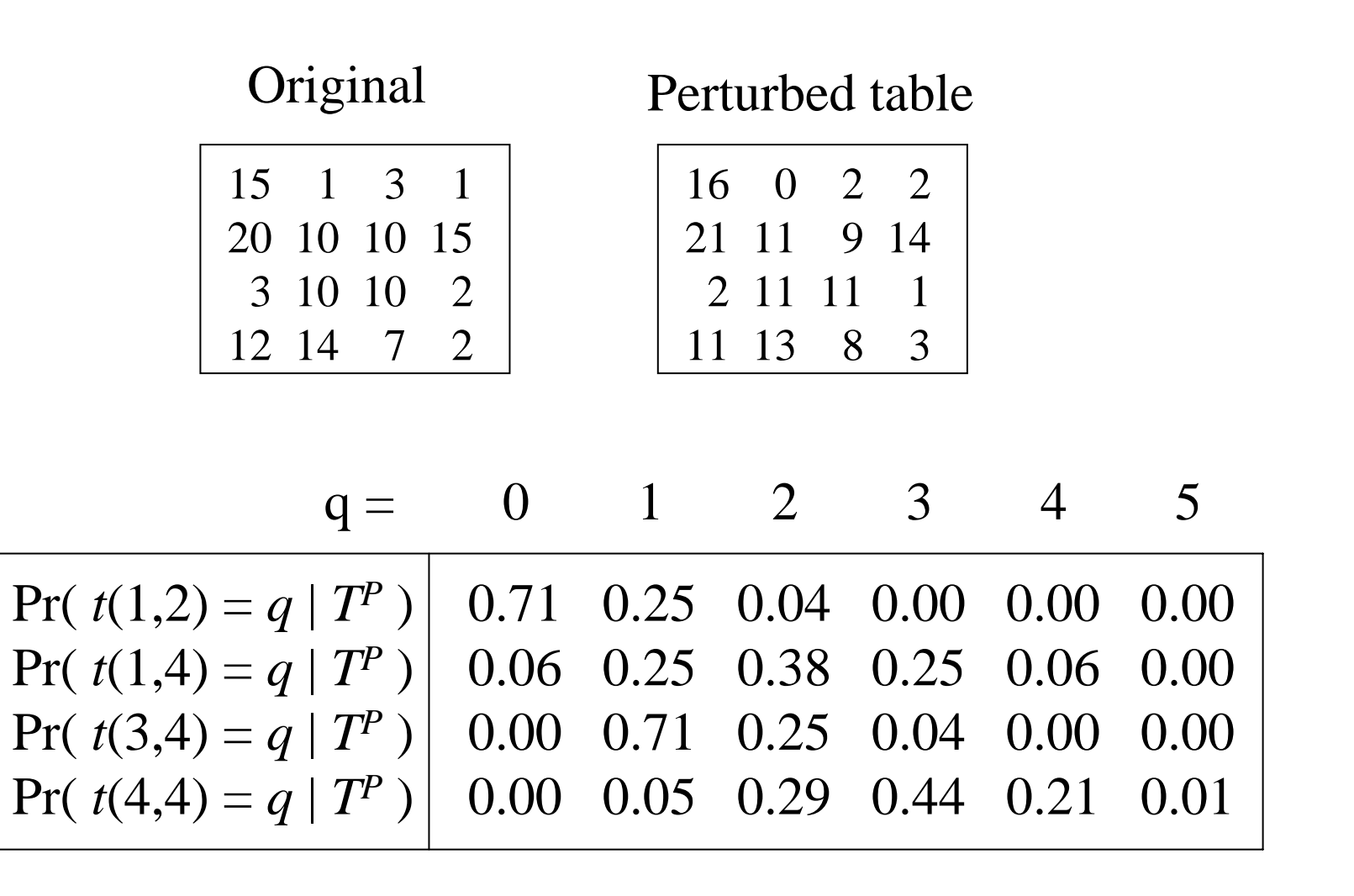

# Properties

- It's not difficult to quantify data utility and disclosure risk (*cf.* cell suppression and controlled rounding).
- Priors of data users and data intruders can be different.
- **Theorem:** For a uniform prior, the mode of each posterior cell distribution is it's published value.

# Scaling

- Sets of cycles w/ desirable properties are easy to find for larger 2-D tables.
- Extensions to 3 and higher dimensions also straightforward.
- Computing the perturbation for any size table is easy & fast.
- The complete Bayesian analysis is feasible to at least 20×20 (with no special TLC)

# What Might Priors Be?

- They could reflect historical data.
- If I'm in the survey, I know my cell is at least 1.
- Public information.
- Insider information.

# Cell Suppression & Rounding

- A similar Bayesian analysis can be done, provided the *exact* algorithm is available.
- It's generally *much* harder to do.
- Using a deterministic version of Cox's `87 rounding procedure, we must consider "only" 17,132,236 tables.
- For uniform priors, the posterior cell distributions were nearly uniform.
- Three days of computing time for a 4×4 table...

#### A 3-Way Categorical Table (margins not shown)

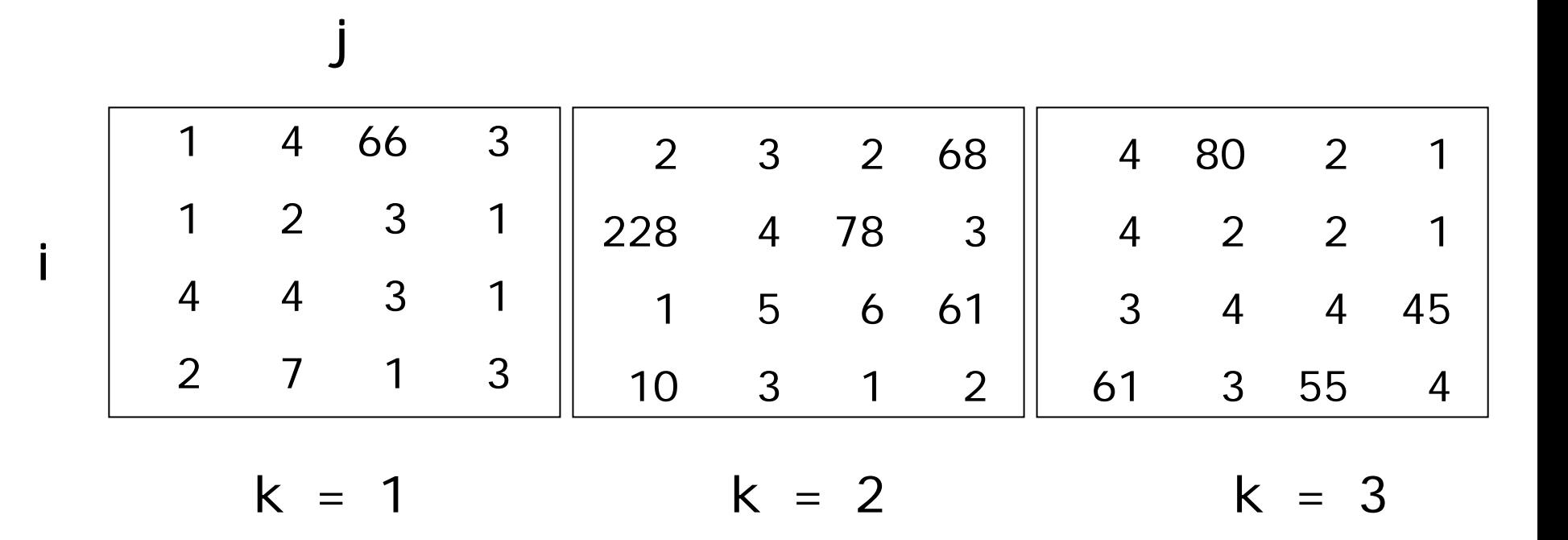

(Source: Java Random.nextInt())

$$
M_1 = \begin{bmatrix} + & - & 0 & \cdot \\ \cdot & + & - & 0 \\ 0 & \cdot & + & - \\ - & 0 & \cdot & + \end{bmatrix}
$$

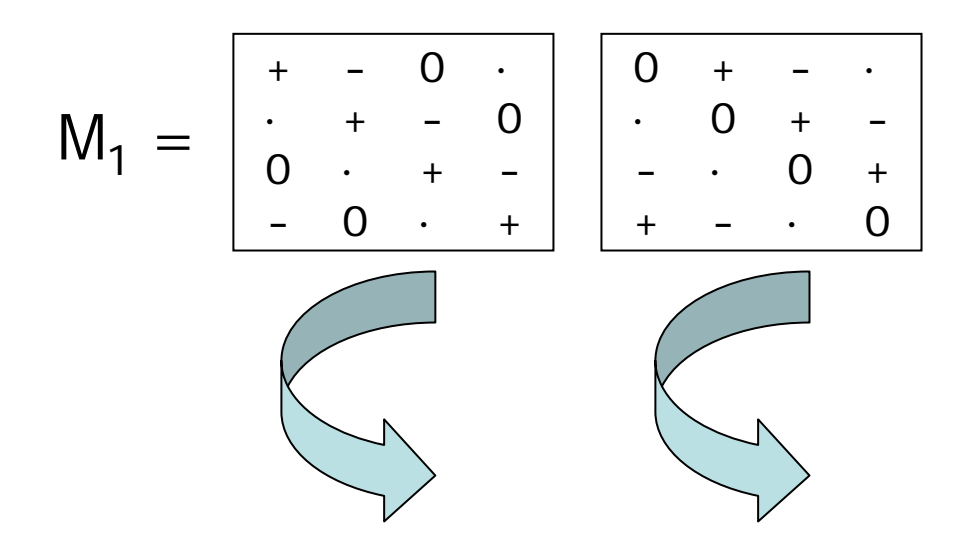

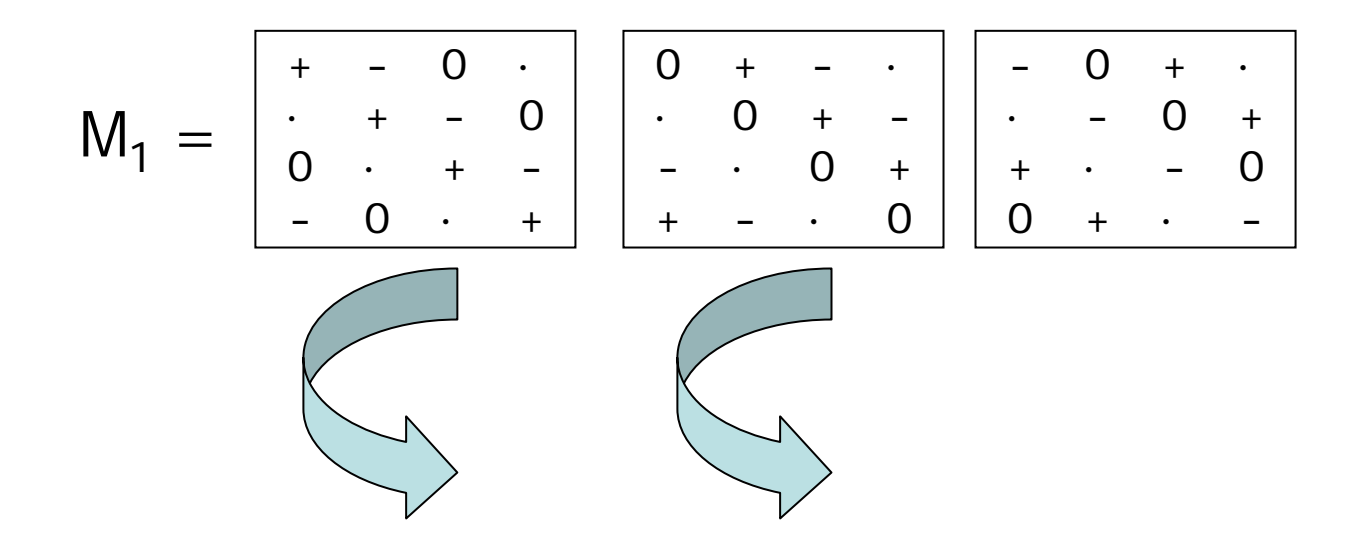

$$
M_1 = \begin{bmatrix} + & - & 0 & \cdot \\ \cdot & + & - & 0 \\ 0 & \cdot & + & - \\ - & 0 & \cdot & + \end{bmatrix} \begin{bmatrix} 0 & + & - & \cdot \\ \cdot & 0 & + & - \\ - & \cdot & 0 & + \\ + & - & \cdot & 0 \end{bmatrix} \begin{bmatrix} - & 0 & + & \cdot \\ \cdot & - & 0 & + \\ 0 & + & \cdot & - \end{bmatrix}
$$

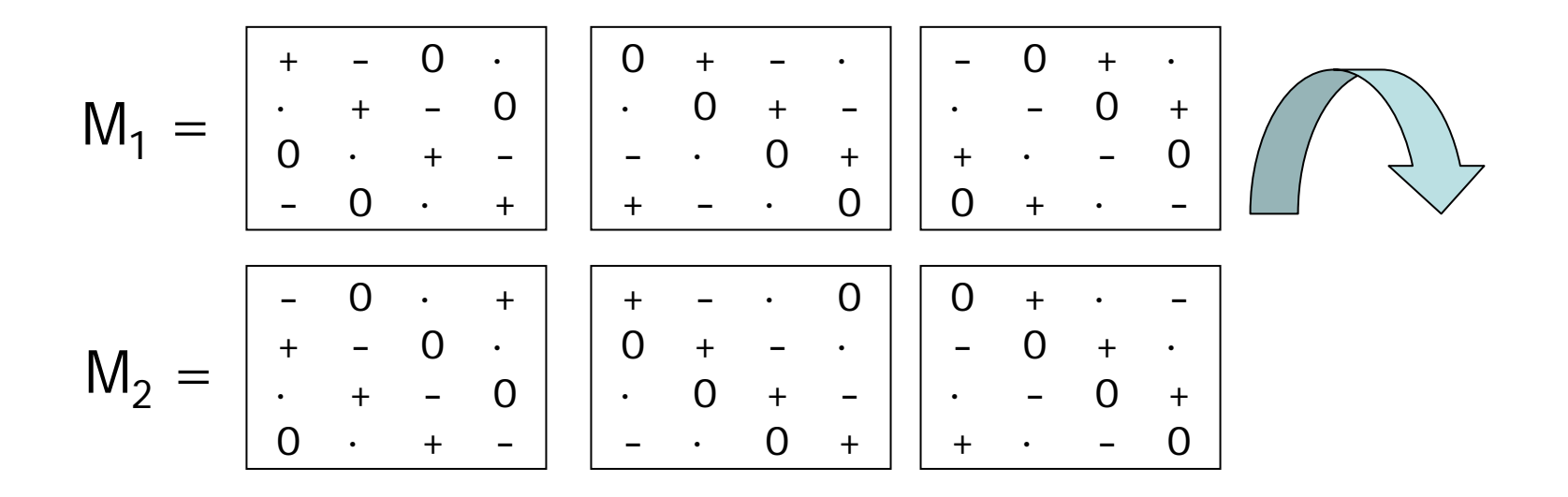

+ - 0 · · + - 0 0 · + - - 0 · + 0 + - · · 0 + - - · 0 + + - · 0  $- 0 + \cdot$ · - 0 + + · - 0 0 + · -  $\mathsf{M}_1$ = - 0 · + + - 0 · · + - 0 0 · + - + - · 0 0 + - · · 0 + - - · 0 + 0 + · -  $- 0 + \cdot$ · - 0 + + · - 0  $\mathsf{M}_2$ = 0 · + - - 0 · + + - 0 · · + - 0 - · 0 + + - · 0 0 + - · · 0 + - + · - 0 0 + · -  $- 0 + \cdot$ · - 0 +  $\mathsf{M}_3$ =

+ - 0 · · + - 0 0 · + - - 0 · + 0 + - · · 0 + - - · 0 + + - · 0  $- 0 + \cdot$ · - 0 + + · - 0 0 + · -  $\mathsf{M}_1$ = - 0 · + + - 0 · · + - 0 0 · + - + - · 0 0 + - · · 0 + - - · 0 + 0 + · -  $- 0 + \cdot$ · - 0 + + · - 0  $\mathsf{M}_2$ = 0 · + - - 0 · + + - 0 · · + - 0 - · 0 + + - · 0 0 + - · · 0 + - + · - 0 0 + · -  $- 0 + \cdot$ · - 0 +  $\mathsf{M}_3$ = · + - 0 0 · + - - 0 · + + - 0 · · 0 + - - · 0 + + - · 0 0 + - · · - 0 ++ · -00 + · - $- 0 + \cdot$  $\mathsf{M}_4$ =

#### Original & Perturbed Tables

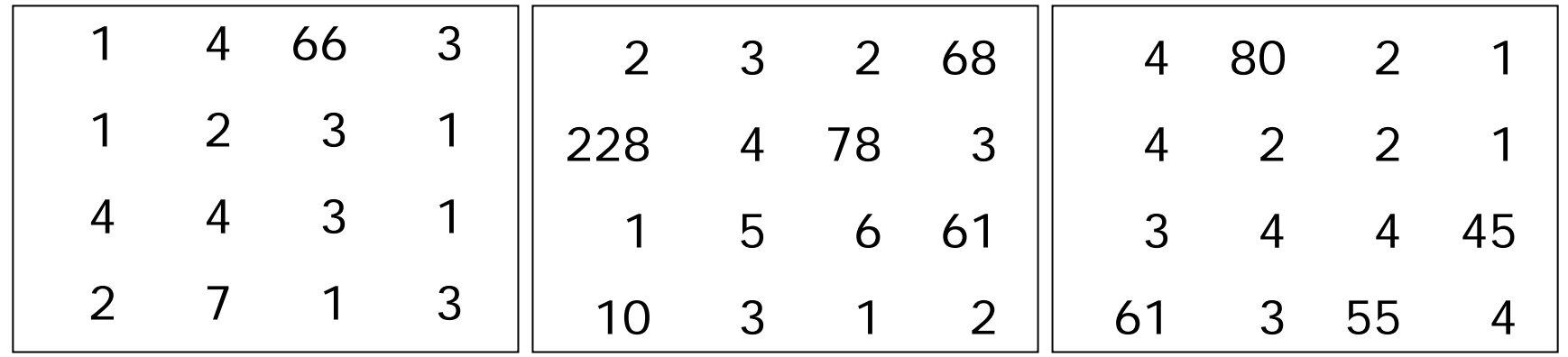

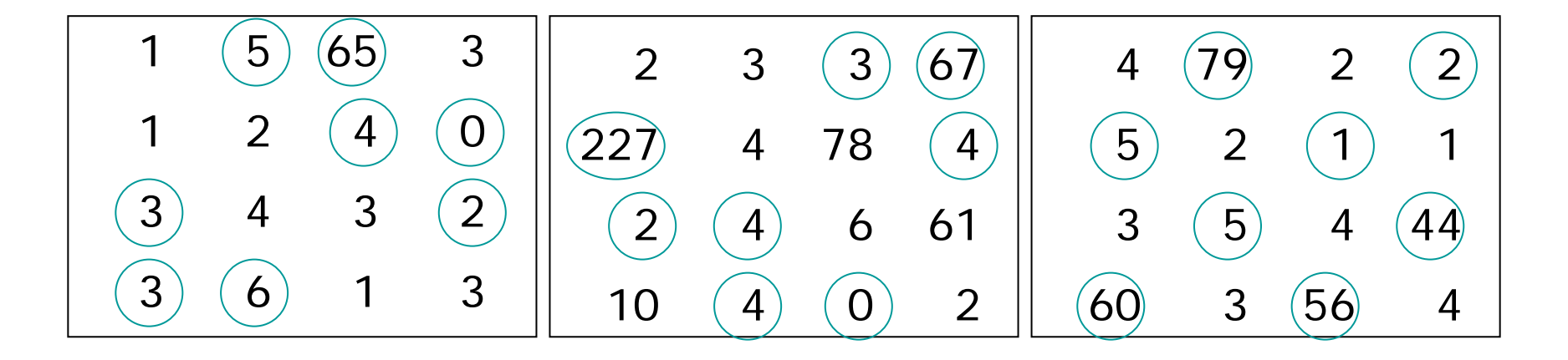

## Results for the Example

- There are 28 tables that could have been the original.
- We have a posterior probability for each.
- We can find distributions for cell values.
- Example: cell (1,1,1):

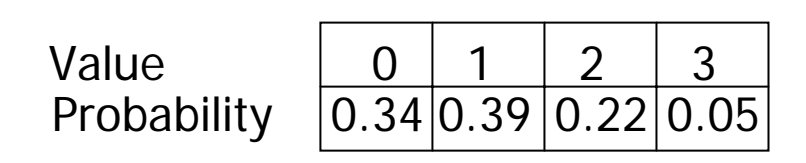

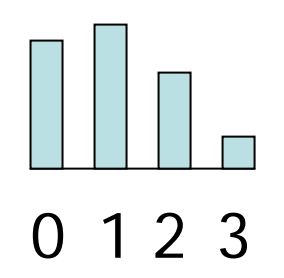

### Structural Zeros

- Depending on how they are placed, things can be done.
	- If a complete row, find perturbations for a smaller table, then expand to accommodate the row.
	- –Find a Markov or Gröbner basis for the table with fixed values, and use a "knapsack" approach to build perturbations.

# Structural Zeros Example

- A table with two structural zeros:
- Compute a Markov basis for the set ofmoves that leavethese cells and themargins unchanged.

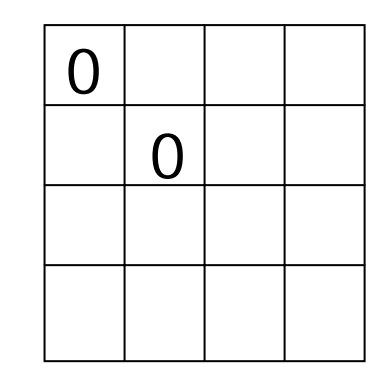

- There are 21 moves in one basis (versus 36 for the unrestricted 4 <sup>×</sup>4 table).
- Solve a knapsack-like problem to find suitable combinations.

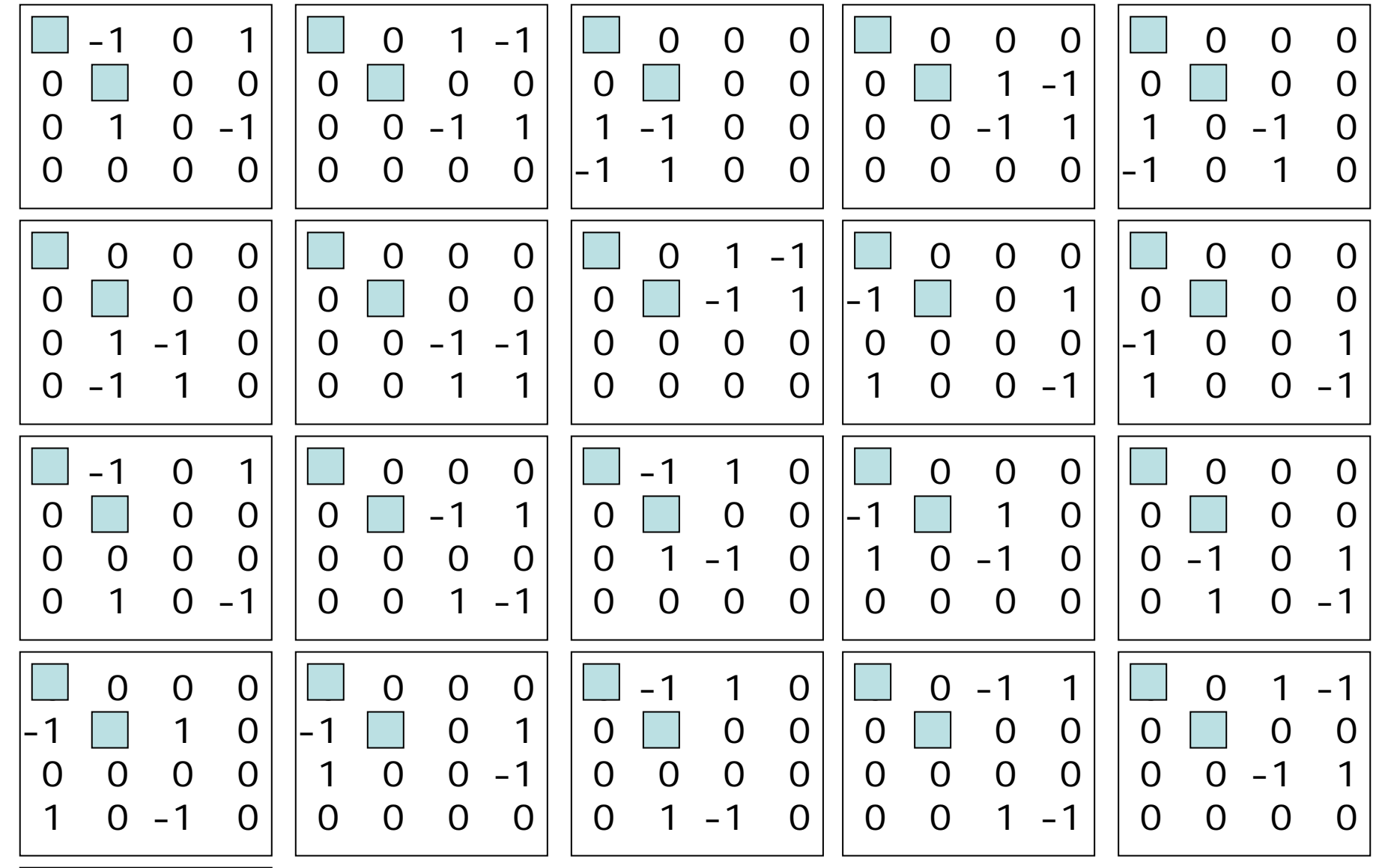

0 0 0 0 $0$  | 1 -1  $0 \t1 -1 \t0$ 0 -1 0 1

## Structural Zeros Example

• These perturbations will work:

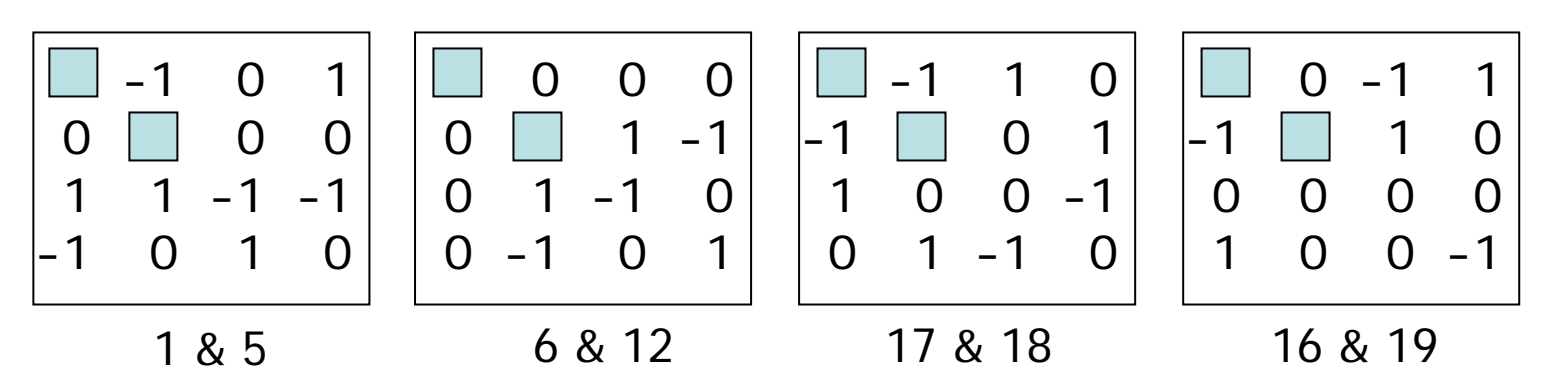

- In higher dimensions, this is currently computationally difficult.
- We can break large tables into smaller sub-tables if necessary.

### What's Next

- We need a perturbation generator
	- The table disseminator enters the table size, and locations of any structural zeros.
	- – The generator deterministically produces a set of perturbations.
	- –The table is perturbed and released.
	- The generator is made available to data users.

# Summary

- Cyclic perturbation protects sensitive data by stochastic modifications that are revealed to data users.
- It respects structural and other zeros.
- Disclosure limitation with cyclic perturbation is fast, and scales to large tables and high dimensions.
- For moderate sized tables, cell distributions can be computed.
- For uniform priors, the published value is the most likely value.